# EuHIT Overview

Updated 10 Mar 2019, 14:44

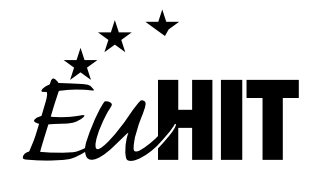

NOTE that the EuHIT project is officially finished. New proposals are no longerofficially supported by the EU.However, we welcome you to contact the Research Infrastructure directly and discuss your project idea! In the overview we provide a simple example of how to use the EuHIT from the initial idea of the research project to the writing of the Final Report and Financial Statement.

## 1. Project idea

In most cases it will be the easiest part, as most people working in the field of experimental turbulence research wish to make experiments with the use of best quality specially designed research infrastructure appropriate to their needs. If you still want an extra inspiration, feel free to contact the people from the RIs to ask about what experiments are common to make in the facilities they have and what experiments can be fruitful. They are usually those who know very well their installations and thus are the best persons to advice.

## 2. Contact

When you already have an idea of what you would like to do, the next step is to contact the people responsible for the EuHIT project in the chosen RI to discuss the details of the prospective experiment(s). Preliminary arrangements should include estimates of the time needed in the facilities, dates of research stays, number of people, character of the experiment and engagement of the RI staff.

## 3. Project Proposal

Having done all the preliminary arrangements, you can start writing the on line application form. It is available on line after registering, but a sample is given here. The Project Proposal will be reviewed by experts whose role is to decide whether your project is worth supporting for its scientific value. An important thing are deadlines – you must watch the EuHIT website not to miss one. At this point it is essential to register at the web portal. Please consider, that a very important attachment to the Project Proposal is your scientific CV with full publication record. Please prepare this document prior to filling the form on-line.

### <span id="page-1-0"></span>4. Evaluation time

After clicking the submit button, your role temporarily ends and you wait for the announcement of results. It can last up to 8 weeks from the deadline of each grant call (not from the date of your submission!). During that time your project is reviewed by 2 external experts chosen by the Coordinator and by the Coordinator himself. Finally it is subject to voting of the Selection Panel. You will be notified by email about the final results within 8 weeks from the deadline of the grant call. The results are also published on the website.

#### 5. Before first research visit

Before your departure to the chosen RI to realise your project, please take time to contact the RI and discuss the contractual terms. Each RI may modify the [Guest Residency and Use of Facilities Agreement](http://www.euhit.org/!Transnational+Access/Documents+and+forms/Guest+Residency+and+Use+of+Facilities+Agreement.pdf) according to its own needs and specifics. You will sign this document on arrival.

#### 6. After last research visit

Remember, that the project should last no more than one year from the date of the announcement of the results of every grant call. It means that the Coordinator expects to receive the Final Report and the Financial Statement within 12 months from this date. You are also obliged to send both documents no later than one month after the last research visit ended. After your last research trip, please visit again the EuHIT website to fill and send on line both required documents: the [Final Report](http://www.euhit.org/!Transnational+Access/Documents+and+forms/Final+Report.pdf) and the Financial Document (it can be either your home institution form or the [Coordinators form\)](http://www.euhit.org/!Transnational+Access/Documents+and+forms/Travel+Reimbursement.docx). In case you claim reimbursement on your own, not through your home institution, please remember to print the filled Financial Document, sign it, enclose all original financial documents: invoices, receipts, tickets and send them by post to the Coordinator at the following address: EuHIT Project

Max-Planck-Institut fuer Dynamik und Selbstorganisation

Abt. Hydrodynamik, Strukturbildung und Biokomplexitaet

Am Fassberg 17, 37077 Goettingen, GERMANY The measurement data that you obtained during you stay at the EuHIT research infrastructure shall be uploaded to the EuHIT turbulence database TurBase within 12 month after the last experiment. You will keep the right of first publication on this data and you can restrict the access by setting an embargo period of up to 18 month (counted from the day the dataset is created). To prepare this dataupload you are kindly asked to get into contact with th[eTurBase](mailto:turbase-support@cineca.it) [support team](mailto:turbase-support@cineca.it) within one month after the last experiment and to create an user account.

## 7. Re-applying

When your project is finished, you may consider re-applying for another one. Projects being a continuation of the previously completed projects are welcome. Please remember also, that you can be the Leader of up to 2 projects implemented simultaneously.